# The Scrum Component.

Version release22.01

#### **Table of Contents**

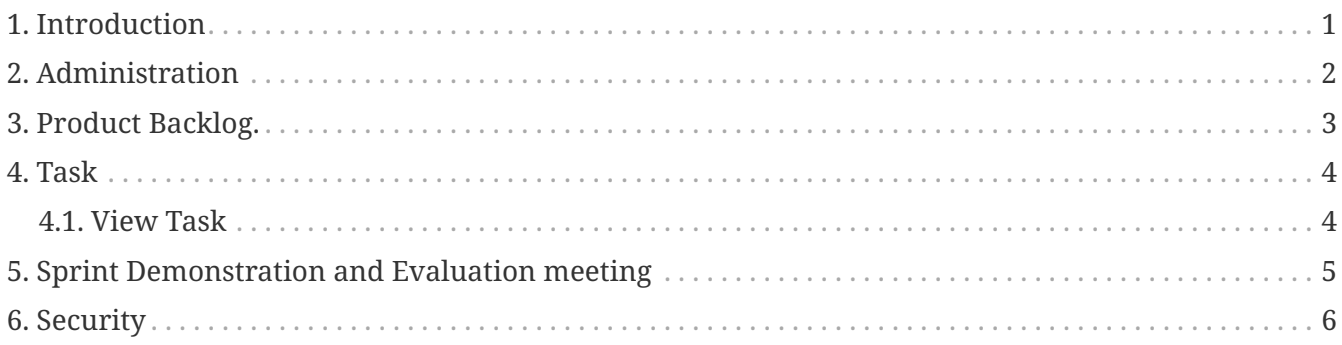

# <span id="page-2-0"></span>**1. Introduction**

The purpose of this component is to have a web based and ERP integrated access and recording for all information related to your Scrum project development.

The Scrum development methodology itself is described in any of the following documents:

- 1. [Scrum guide](http://www.scrum.org/scrumguides/) (various languages)
- 2. [Scrum in 30 seconds.](http://www.scrumalliance.org/pages/what_is_scrum)
- 3. [Scrum in 5 minutes](http://www.softhouse.se/Uploades/Scrum_eng_webb.pdf)

Below follows a list how the system should be used and at what time you have to update the information within the Scrum component.

# <span id="page-3-0"></span>**2. Administration**

Unresolved directive in scrum.adoc - include::\_include/scrum-timeSheet.adoc[leveloffset=+2]

Unresolved directive in scrum.adoc - include::\_include/scrum-default-tasks.adoc[leveloffset=+2]

Unresolved directive in scrum.adoc - include::\_include/scrum-members.adoc[leveloffset=+2]

#### <span id="page-4-0"></span>**3. Product Backlog.**

Before anything can start a product backlog is required which will need a product to be created first. So create a product assign the it to a product owner which was created in the Scrum member section. Then go to the backlog and create the backlog items.

Unresolved directive in scrum.adoc - include:: include/scrum-product.adoc[leveloffset=+2]

Unresolved directive in scrum.adoc - include::\_include/scrum-product-backlogitem.adoc[leveloffset=+2] Unresolved directive in scrum.adoc - include::\_include/scrum-product-

categories.adoc[leveloffset=+2]

Unresolved directive in scrum.adoc - include::\_include/scrum-project-sprint.adoc[]

Unresolved directive in scrum.adoc - include::\_include/scrum-my-work.adoc[leveloffset=+1]

### <span id="page-5-0"></span>**4. Task**

The view task show Task description.

#### <span id="page-5-1"></span>**4.1. View Task**

- 1. New Task button : To create new task.
- 2. Task information.
- 3. Sprint Backlog Item Note.
- 4. Task Attachements.

Unresolved directive in scrum.adoc - include::\_include/scrum-open-test.adoc[leveloffset=+1]

# <span id="page-6-0"></span>**5. Sprint Demonstration and Evaluation meeting**

At the end of a sprint demonstrate the system to the product owner and interested parties. The product owner will incorporate comments into the current backlog list. The team and Scrum master will evaluate the sprint so lessons can be learned for the next sprint.

Determine also which tasks were not completed and return them to the product backlog to be included in a next sprint.

The sprint will be repeated until the project is complete.

# <span id="page-7-0"></span>**6. Security**

In the Scrum component there are security roles to access in the Scrum component.

- 1. Product Owner can create product, project, and assign member in project.
- 2. Scrum Master can do anything on the project.
- 3. Scrum admin can do anything on Scrum component
- 4. Scrum team can assign task to yourself and view project.